**CLICKER [Latest]**

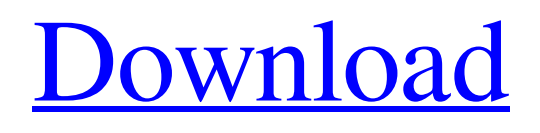

[Download](http://evacdir.com/explorations/finito?furnishings=/jackfruits/Q0xJQ0tFUgQ0x/ZG93bmxvYWR8YVA1T1dodWNIeDhNVFkxTkRVMU9UY3dNbng4TWpVM05IeDhLRTBwSUhKbFlXUXRZbXh2WnlCYlJtRnpkQ0JIUlU1ZA/lampoon/pace/reworking)

**CLICKER Free [Win/Mac]**

# CLICKER is a convenient tool for automation. The intuitive GUI helps you organize and schedule your actions with a

mouse click, keyboard strokes or opening a web browser. The software can simulate mouse button clicks, keyboard strokes, text typing, accessing a website, or other actions. For example, you can prompt your computer to shutdown, reboot, open a program or website, start a program in a certain location, etc. You can combine actions under a custom label and save the operation. Furthermore, you can run the scheduled operation

every time, pause the operation for any interval, or trigger the operation once and then let it repeat. You can also record your actions and repeat them or pause between them. Software Features: Simulate mouse clicks Simulate keyboard strokes Simulate text typing Prompt program opening Prompt websites opening Start at a location Start in the middle of a file Start in the middle of a program Start in the middle of

an application Start in the middle of a URL Start in the middle of a folder Start at an action Record Pause Play Save Sounds 3D Model Previewer 3D Model Previewer is a very fast 3D model viewer for Windows. You can load an unlimited number of files and save several versions of each model, in various file formats. 3D Model Previewer Description: 3D Model Previewer is a fast viewer of various 3D models.

You can open unlimited number of models and save multiple versions of the files in the desired format. Additionally, the software can help you to preview new files by merging their texture with the existing one. You can even add or remove the texture without reopening the models. Software Features: Preview all 3D models View a specified model with a different texture Create backups of all models Automatically

generate tiled previews Automatic texture extraction from binary models Examine each layer of the model Automatic model rotation Automatic mirroring Model rotation and mirroring from the full screen Apply existing model transformations Open PDF files from a 3D model Open Zipped files Open 3D files in various formats Save a 3D model in the following formats:.obj,.3ds,.fbx,.gltf,

KEYMACRO allows you to launch multiple programs simultaneously. It allows you to schedule a sequence of up to 5 programs with multiple menu and sub-menu options. Features • Launch your choice of programs and select menu options. • Automatically run programs on demand with an unlimited sequence. • Launch programs in seconds. • Multiple

launch options. • Super simple to use. • Launch multiple programs simultaneously. • Restore programs to their original location after you are done. • Remote and desktop included. • Very easy to use. System Requirements: Keymacro is a universal app. It is created to work on all Windows versions. Keymacro supports Windows 10. It supports all screen resolutions. 360screen for Windows 8.1, 10 and up, including laptop screens, requires Windows 8.1, 10 or above. Automatic installation with PowerShell by default. How to activate it: - Run 360screen.exe from start menu - Search for the file in all recent documents, also search for the file in local apps - Click on the file - Follow the instructions Features: Easy to use in many ways. Can be used as "Window manager" to close windows, move windows, screen sharing

(with powerfull remote access) and more Built in keyboard shortcuts for win-key, win-q, altenter, win-g, win-w, ctrl-altenter Built in mouse macros: Left click on screen, left click on screen, Right click on screen Built in autohiding window Built in screen-grabbing (from video, from fullscreen applications, from desktop) Built in graphic card configuration and display drivers Configurable hotkeys and mouse macros Permits the

creation and playback of screenshots on demand (built-in screen capture) Permits the creation of simple batch files Permits the creation of.NET applications (built-in.NET Launcher) Built in advanced keyboard macro editor Built in screen capture editor Built in screen sharing Built in remote control (for streaming, desktop sharing, speech, remote access) Built in command-line for advanced usage (see syntax

under help) Command line is very powerful but needs to be used with care (i.e. don't use it if you don't know how to use it) Built in website/address book integration (see help) Built in file browser (see help) 1d6a3396d6

CLICKER is an easy to use application that allows you to automate mouse movements, keyboard strokes or opening a program. The software allows you to prompt a mouse click, text typing, opening a website in the default browser, as well as control the computer's power options, such as shutdown or reboot. Schedule mouse clicks or keyboard strokes CLICKER

allows you to automate mouse button clicks at specified intervals, at the established location. The software allows you to create a series of actions, such as mouse clicks, keyboard strokes, prompt sounds or processes. Moreover, you can combine all the actions under a custom label and save the operation. Thus, you can prompt the set of actions at any time, with just one mouse click. The actions include simulating

several types of mouse clicks, such as single, double, rightclick or selection by click-anddrag. You may also set the condition of the operation: cyclic, alternate, random or one time only. Set key strokes, sounds or processes CLICKER can also simulate keyboard strokes, such as plain text or commands shortcuts. For example, you can automate typing an address in a browser and accessing it or enabling

commands such as Copy, Paste, Save. Moreover, each operation can be preceded by a sound: click the Sounds tab and select the desired audio file from the drop down menu. You may add more options by copying the supported files in the software's Sounds folder. As for processes, each operation can lead to a specific process being performed. A few examples of such processes: system shutdown, reboot, application

exit, show program, Task Manager, access a URL, copy to clipboard or save print screen. Run or pause operation CLICKER can repeat the selected operation, with a small pause between the actions. The pause can range between custom values, which you can set in milliseconds. Once you set all the actions, you can save the operation with the desired label, then view the new entry in the designated area. About us

michelsweb.com is a shareware web site where you can find software applications to download for Windows, Mac OS X, Linux, BlackBerry, Symbian, and more, with a direct download in the platform of your choice. The software can be found for free and premium versions.Welcome to our forum. As a registered member you will be able to view the majority of our images in the large pictures gallery. You

#### will

**What's New in the CLICKER?**

# CLICKER is an intuitive application that allows you to automate mouse movements, keyboard strokes or opening a program. The software allows you to prompt a mouse click, text typing, opening a website in the default browser, as well as control the computer's power options, such as shutdown or

reboot. Schedule mouse clicks or keyboard strokes CLICKER allows you to automate mouse button clicks at specified intervals, at the established location. The software allows you to create a series of actions, such as mouse clicks, keyboard strokes, prompt sounds or processes. Moreover, you can combine all the actions under a custom label and save the operation. Thus, you can prompt the set of actions at any time,

with just one mouse click. The actions include simulating several types of mouse clicks, such as single, double, rightclick or selection by click-anddrag. You may also set the condition of the operation: cyclic, alternate, random or one time only. Set key strokes, sounds or processes CLICKER can also simulate keyboard strokes, such as plain text or commands shortcuts. For example, you can automate

typing an address in a browser and accessing it or enabling commands such as Copy, Paste, Save. Moreover, each operation can be preceded by a sound: click the Sounds tab and select the desired audio file from the drop down menu. You may add more options by copying the supported files in the software's Sounds folder. As for processes, each operation can lead to a specific process being performed. A few examples of

such processes: system shutdown, reboot, application exit, show program, Task Manager, access a URL, copy to clipboard or save print screen. Run or pause operation CLICKER can repeat the selected operation, with a small pause between the actions. The pause can range between custom values, which you can set in milliseconds. Once you set all the actions, you can save the operation with the desired label,

then view the new entry in the designated area. Whats New: - SMART DISPLAY AUTO MOUSE WING \*Some manufactures have the built in mouse included with the screen. This feature is not supported with Smart Display products Version 1.0 - ADD INPUTS • Add mouse click, keyboard and sounds - ADD OPTIONS • Start Time, Stop Time, Interval in milliseconds, Select from of Sounds. - ADD STOP CLICK •

Clear any program with a click of the mouse button or just mouse off - ADD REMINDER • Can add reminders for a click of the mouse button or just mouse off - NEW NEW SNAP SHOT • Add picture, video or sound with a snap shot - NEW GROUPS • Add your favorite program to a group so it can be run at a specific time - NEW BLANK • Create a blank

Operating System: Windows 7 x64 (SP1), Windows 8/8.1 (64bit OS required), Windows 10 (64bit OS required). Windows 7 x64 (SP1), Windows 8/8.1 (64bit OS required), Windows 10 (64bit OS required). Windows 8.1 x64 and Windows 10 x64 (not all features will be available on all supported configurations). Windows 8.1 x64 and Windows

# 10 x64 (not all features will be available on all supported configurations). Windows 7 x86 and Windows 8

### Related links:

<https://marshryt.by/wp-content/uploads/zantchai.pdf> <https://noiseicocktatxethe.wixsite.com/lessmemrigi/post/yobidrive-community-edition-crack-activation-free-download> <https://xxlburguer.com/2022/06/07/matchware-mediator-pro-crack-with-full-keygen/> <https://frameofmindink.com/wp-content/uploads/2022/06/lauvyn.pdf> <https://thehomeofheroes.org/wp-content/uploads/2022/06/derbra.pdf> <https://www.wooldridgeboats.com/wp-content/uploads/2022/06/tysgod.pdf> https://iraqidinarforum.com/upload/files/2022/06/92YjGlzVmOUof3gOtNG7\_07\_f2c8f21d1dd32e85c0f2b92df9bd127d\_file. [pdf](https://iraqidinarforum.com/upload/files/2022/06/92YjGlzVmQUof3gOtNG7_07_f2c8f21d1dd32e85c0f2b92df9bd127d_file.pdf) <https://seoburgos.com/wp-content/uploads/2022/06/Diary.pdf> <https://www.ponuda24.com/wordpat-crack-with-serial-key-free/> [http://sharedsuccessglobal.com/marketplace/upload/files/2022/06/VsukE6r4Q7R2QlxNV84n\\_07\\_223213422dc8ca73dd86f33d](http://sharedsuccessglobal.com/marketplace/upload/files/2022/06/VsukE6r4Q7R2QlxNV84n_07_223213422dc8ca73dd86f33d24960540_file.pdf) [24960540\\_file.pdf](http://sharedsuccessglobal.com/marketplace/upload/files/2022/06/VsukE6r4Q7R2QlxNV84n_07_223213422dc8ca73dd86f33d24960540_file.pdf) <https://chichiama.net/?p=37212> <http://www.ventadecoches.com/wp-content/uploads/2022/06/miniPlayer.pdf> <http://www.kengerhard.com/?p=1140> <http://mkyongtutorial.com/sumatrapdf-portable-updated-2022> [https://ipayif.com/upload/files/2022/06/zuzV9GyqWyeZ9VLOWPO1\\_07\\_d8e89136603ce39b46cf6d1a90ecaa42\\_file.pdf](https://ipayif.com/upload/files/2022/06/zuzV9GyqWyeZ9VLOWPO1_07_d8e89136603ce39b46cf6d1a90ecaa42_file.pdf) <http://www.ndvadvisers.com/sunflower-garden-crack-x64/> <https://novinmoshavere.com/mpeg-to-avi-converter-crack-free-download-latest/> <https://merryquant.com/timer-counter-lister-crack-serial-key-download-3264bit-updated-2022/> <https://www.residenzagrimani.it/wp-content/uploads/2022/06/elsarain.pdf>

<https://sarahebott.org/scribbleton-2-1-0-for-pc-latest-2022/>